# **Implementierungsrichtlinie**

# **Datenaustausch BESTELLUNGEN / AUFTRAG**

# **auf Basis von ASCII-Dateien**

**Version 1.23, September 2015 Neue Funktion Endkundenrechnung (siehe roten Text)! Neue Möglichkeiten Komplett-/Teillieferung**

> *soft-carrier* GmbH Bischofstrasse 6

54311 Trierweiler

Telefon: (0651) 82702-0 Telefax: (0651) 80608 E-mail: info@softcarrier.de Internet: http://www.softcarrier.de

# **Nachrichtenstruktur**

- a) ASCII-Datei mit fester Satzlänge: 998 Bytes + CR + LF = 1.000 Bytes pro Datensatz
- b) Dateinamenskonventionen: beliebiger Dateiname Empfehlung: Bestellnummer.ASC
- c) Zeichensatz: PC-DOS zum Beispiel deutsche Sonderzeichen:
	- Ä = ASC(142)
	- Ö = ASC(153)<br>Ü = ASC(154)
	- $=$  ASC(154)
	- $a = \text{ASC}(132)$
	- $\ddot{o} = \text{ASC}(148)$
	- $\ddot{u} = ASC(129)$
	- $\text{BS} = \text{ASC}(225)$
- d) kein Kopfsatz!
- e) kein Summensatz!
- f) nicht gefüllte/benötigte Felder sind je nach Datentyp zu initialisieren
- g) maximal 2.000.000 Sätze pro Datei
- h) beliebig viele verschiedene Bestellungen/Positionen in einer Datei möglich
- i) Übermittlung der Datei als Anlage einer E-Mail an scedi@softcarrier.de
- j) nur eine Anlage pro E-Mail reine Text E-Mail beliebiger Betreff beliebiger Text im Body
- k) die neue Funktion der Rechnungsstellung an den Endkunden durch soft-carrier kann erst nach Rücksprache mit unserem Vertrieb freigeschaltet werden, da wir für diese Abwicklung noch Daten ihres Briefbogens benötigen.

# **Datensatzbeschreibung**

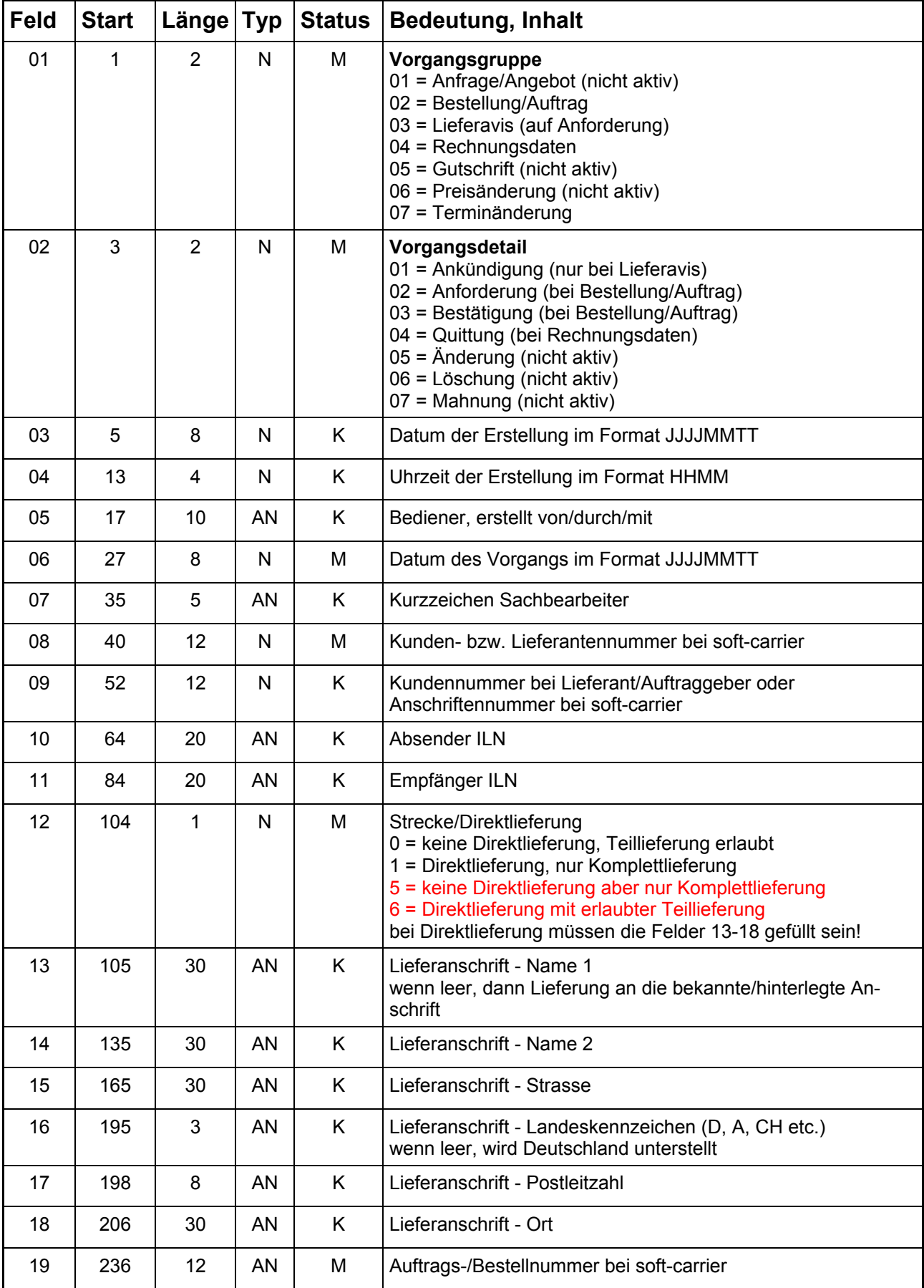

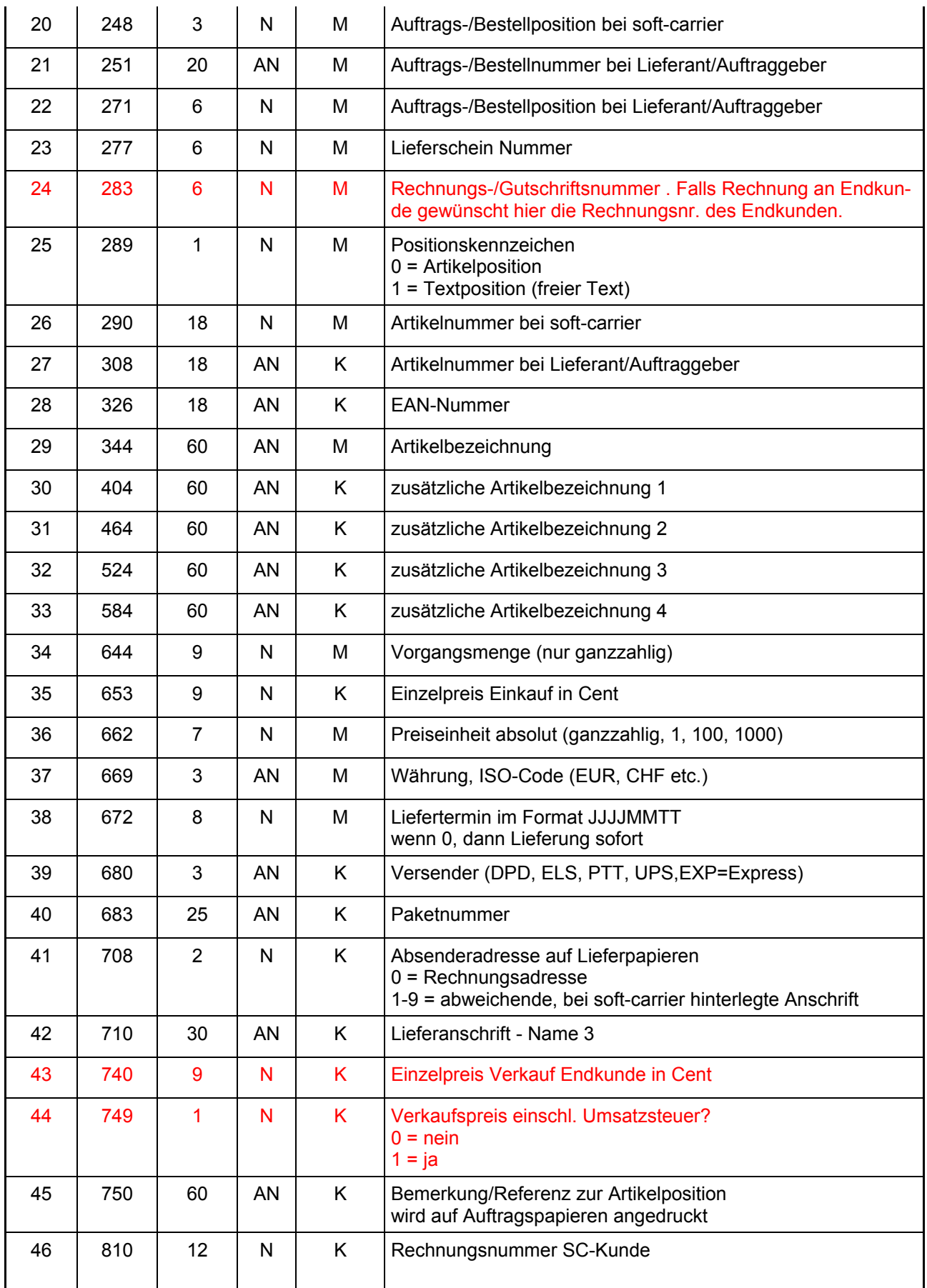

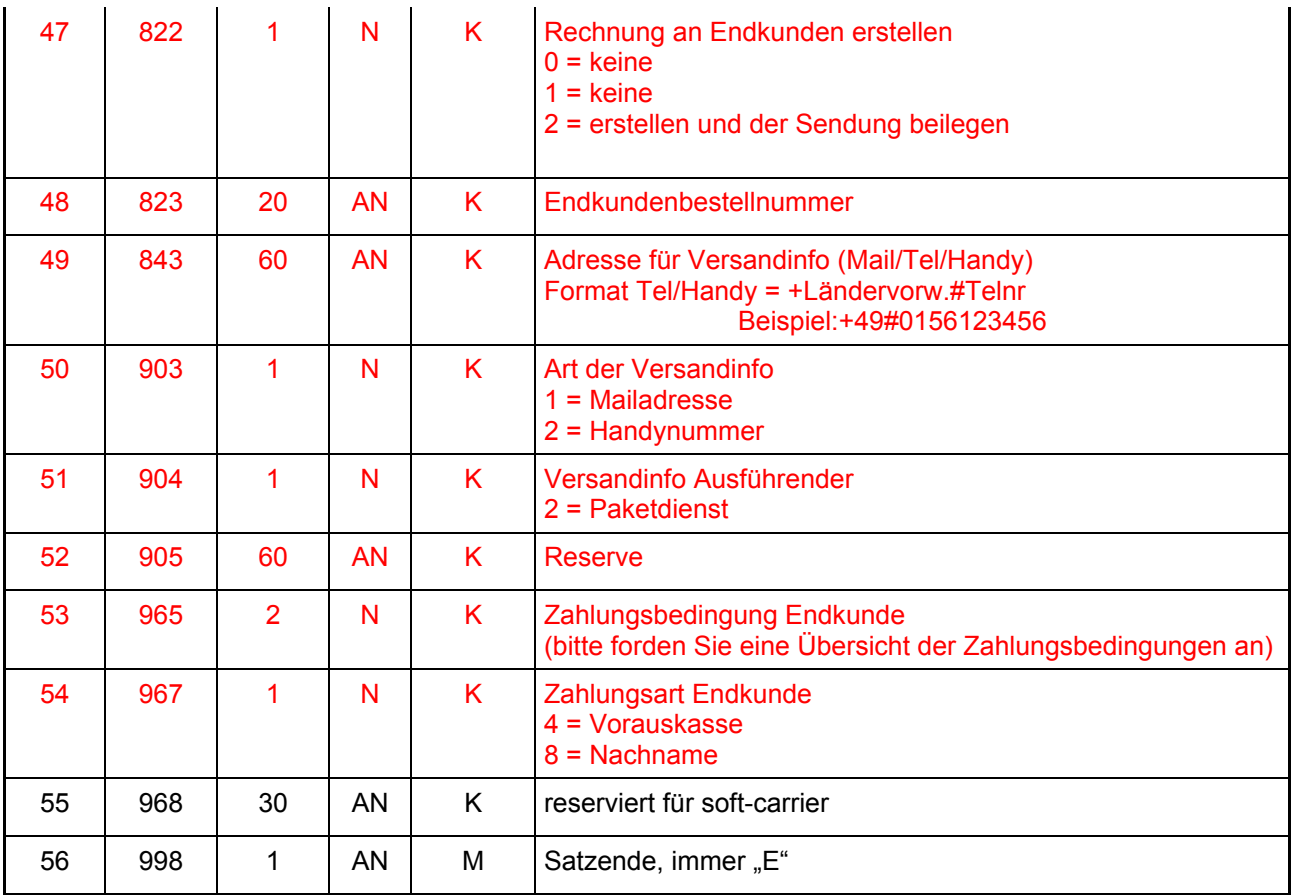

# **Erläuterungen, Hinweise**

- a) die Felder 01 und 02 (Vorgangsgruppe und -detail) sind kombinierbar
- b) grundsätzlich sollen so viele Felder wie möglich gefüllt sein
- c) die Inhalte der Felder 21 und 22 müssen für mindestens ein Jahr eindeutig sein (dürfen sich nicht wiederholen)
- d) die Reserve-Felder können künftig noch mit logistischen Daten belegt werden
- e) mit weiteren Vorgangsgruppen wären künftig auch
	- ea) Preislisten
	- eb) Artikelstammdaten
	- ec) Bestandslisten
	- möglich
- f) für die Funktion Endkundenrechnung gelten folgende Einschränkungen
	- fa) Lieferadresse des Endkunden ist auch dessen Rechnungsadresse
	- fb) Endkunde muss im gleichen Land wie der Händler sitzen
	- fc) Zahlungsbedingungen an den Endkunden nur laut soft-carrier Tabelle
	- fd) auf der Rechnung wird der Positionspreis/Wert ohne MwSt. ausgewiesen

## **Typischer Ablauf einer Bestellung soft-carrier an Lieferant**

### a) **Bestellung**

soft-carrier sendet eine Datei mit

- aa) Vorgangsgruppe = 02 (Bestellung)
- ab) Vorgangsdetail = 02 (Anforderung)
- ac) Artikelnummer Lieferant und EAN-Nummer sind soweit vorhanden gefüllt

#### b) **Auftragsbestätigung**

soft-carrier erwartet eine Datei mit den zuvor übermittelten Feldern, insbesondere Auftragsnummer/-position bei soft-carrier

folgende Felder sind geändert bzw. ergänzt:

- ba) Vorgangsgruppe = 02 (Bestellung)
- bb) Vorgangsdetail = 03 (Bestätigung)
- bc) Artikelnummer Lieferant und EAN-Nummer sind gefüllt und werden bei soft-carrier aktualisiert
- bd) Menge und Preis wird bei soft-carrier verglichen
- be) Liefertermin ist gefüllt
- bf) Auftragsnummer/-position bei Lieferant sind gefüllt

### c) **Liefertermin-Änderung**

Lieferant sendet eine Datei wie unter b) Vorgangsgruppe = 07 (Terminänderung)

## d) **Preisänderung**

Lieferant sendet eine Datei wie unter b) Vorgangsgruppe = 06 (Preisänderung)

e) **Lieferavis** (derzeit nicht zwingend notwendig) Lieferant sendet eine Datei wie unter b) Vorgangsgruppe = 03 (Lieferung) Vorgangsdetail = 01 (Ankündigung)

#### f) **Lieferung**

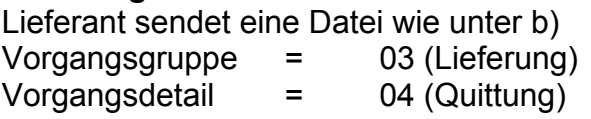

## g) **Rechnung** Lieferant sendet eine Datei wie unter b) Vorgangsgruppe = 04 (Rechnung) Vorgangsdetail = 04 (Quittung)

## h) **Bestellmahnung/Lieferanmahnung**

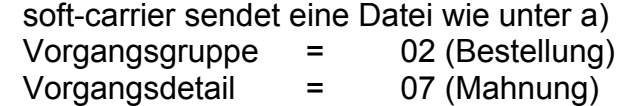

## **Typischer Ablauf eines Auftrages Kunde an soft-carrier**

### a) **Bestellung**

Auftraggeber sendet eine Datei an scedi@softcarrier.de mit

- aa) Vorgangsgruppe = 02 (Auftrag)
- ab) Vorgangsdetail = 02 (Anforderung)
- ac) Artikelnummer soft-carrier ist gefüllt
- ad) Auftragsnummer/-position Auftraggeber sind gefüllt

#### b) **Auftragsbestätigung**

soft-carrier sendert eine Datei mit Absender vertrieb@soft-carrier.de mit den zuvor übermittelten Feldern, folgende Felder sind geändert bzw. ergänzt:

- ba) Vorgangsgruppe = 02 (Bestellung)
- bb) Vorgangsdetail = 03 (Bestätigung)
- bc) aktueller Preis wird bei soft-carrier eingetragen
- bd) Liefertermin ist gefüllt
- be) Auftragsnummer/-position bei soft-carrier sind gefüllt

#### c) **Liefertermin-Änderung**

soft-carrier sendet eine Datei mit Absender vertrieb@soft-carrier.de wie unter b) Vorgangsgruppe = 07 (Terminänderung)

#### d) **Lieferung / Rechnung**

soft-carrier sendet eine Datei mit Absender vertrieb@soft-carrier.de wie unter b)

- ca) Vorgangsgruppe = 04 (Rechnung)
- cb) Vorgangsdetail = 04 (Quittung)
- cc) Lieferschein Nummer ist gefüllt
- cd) Rechnungsnummer ist gefüllt
- ce) Versanddaten sind gefüllt
- cf) sollte die Option Rechnung an Endkunden gewünscht sein, so ist auch die Endkundenrechnungsnummer gefüllt.